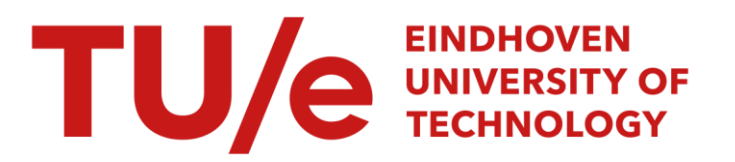

# Uitbreiding van de pocketstem en ondersteuningsprogrammatuur

#### Citation for published version (APA):

Winthagen, F. L. C. (1988). Uitbreiding van de pocketstem en ondersteuningsprogrammatuur. (IPO-Rapport; Vol. 679). Instituut voor Perceptie Onderzoek (IPO).

Document status and date:

Gepubliceerd: 01/12/1988

#### Document Version:

Uitgevers PDF, ook bekend als Version of Record

#### Please check the document version of this publication:

• A submitted manuscript is the version of the article upon submission and before peer-review. There can be important differences between the submitted version and the official published version of record. People interested in the research are advised to contact the author for the final version of the publication, or visit the DOI to the publisher's website.

• The final author version and the galley proof are versions of the publication after peer review.

• The final published version features the final layout of the paper including the volume, issue and page numbers.

[Link to publication](https://research.tue.nl/nl/publications/0cd3ab5e-5d44-40c2-b7c6-d04bc6c2fb2f)

#### General rights

Copyright and moral rights for the publications made accessible in the public portal are retained by the authors and/or other copyright owners and it is a condition of accessing publications that users recognise and abide by the legal requirements associated with these rights.

- Users may download and print one copy of any publication from the public portal for the purpose of private study or research.
- You may not further distribute the material or use it for any profit-making activity or commercial gain
- You may freely distribute the URL identifying the publication in the public portal.

If the publication is distributed under the terms of Article 25fa of the Dutch Copyright Act, indicated by the "Taverne" license above, please follow below link for the End User Agreement:

www.tue.nl/taverne

**Take down policy**<br>If you believe that this document breaches copyright please contact us at:

openaccess@tue.nl

providing details and we will investigate your claim.

Rapport no. 679

Uitbreiding van de pocketstem en ondersteuningsprogrammatuur

F.L.C. Winthagen

# FACULTEIT DER ELEKTROTECHNIEK TECHNISCHE UNIVERSITEIT EINDHOVEN VAKGROEP MEDISCHE ELEKTROTECHNIEK EME

# UITBREIDING VAN DE POCKETSTEM EN ONDERSTEUNINGSPROGRAMMATUUR.

door F.L.C. Winthagen

Verslag van het stagewerk uitgevoerd van 1-9-'87 tot 1-3-'88.

 $\widetilde{\mathbf{x}}$ 

Onder begeleiding van ir. R.P. Waterham, Mede begeleid door ir. W .H. Leliveld H.J.M. Ossevoort ir. **R.W.M.** Mathijssen

DE FACULTEIT DER ELEKTROTECHNIEK VAN DE TECHNISCHE UNIVERSITEIT EINDHOVEN AANVAARDT GEEN VERANT-WOORDELIJKHEID VOOR DE INHOUD VAN STAGE- EN AFSTUDEERVERSLAGEN.

# 1 Samenvatting.

Dit stageverslag handelt over een uitbreiding van de Pocketstem. De Pocketstem is een hulpmiddel voor spraakgehandicapten; het kan 28 van te voren in geprogrammeerde zinnen uitspreken.

Allereerst zijn een **aantal** wetenschappelijke tijdschriften uit de periode van 1982 tot 1987 onderzocht op relevante artikelen .

Door toepassing van een andere spraakchip in de Pocketstem kan de spreeksnelheid in kleine stappen gevarieerd worden. Deze snelheidsvariaties worden in dit verslag besproken. Tevens heeft hierover een evaluatie plaats gevonden, die ook besproken wordt.

Verder is de Pocketstem uitgerust met het alfabet en spelalfabet. De harden software wijzigingen die hiervoor nodig zijn komen in dit **verslag aan** de orde. Op een APPLE Ile computer is reeds BASIC programmatuur ontwikkeld waarmee een gebruiker een EPROM kan programmeren met 28 door hem gekozen zinnen. Deze programmatuur wordt uitgebreid. Nu kan ook de data van alfabet en spelalfabet automatisch in een EPROM geprogrammeerd worden.

De hoofdconclusie is dat de gewijzigde Pocketstem goed functioneert. Het alfabet-onderdeel zal nog aan een praktijk evaluatie onderworpen moeten worden. De APPLE programmatuur bleek ook tijdens het gebruik goed te functioneren.

# Inhoud

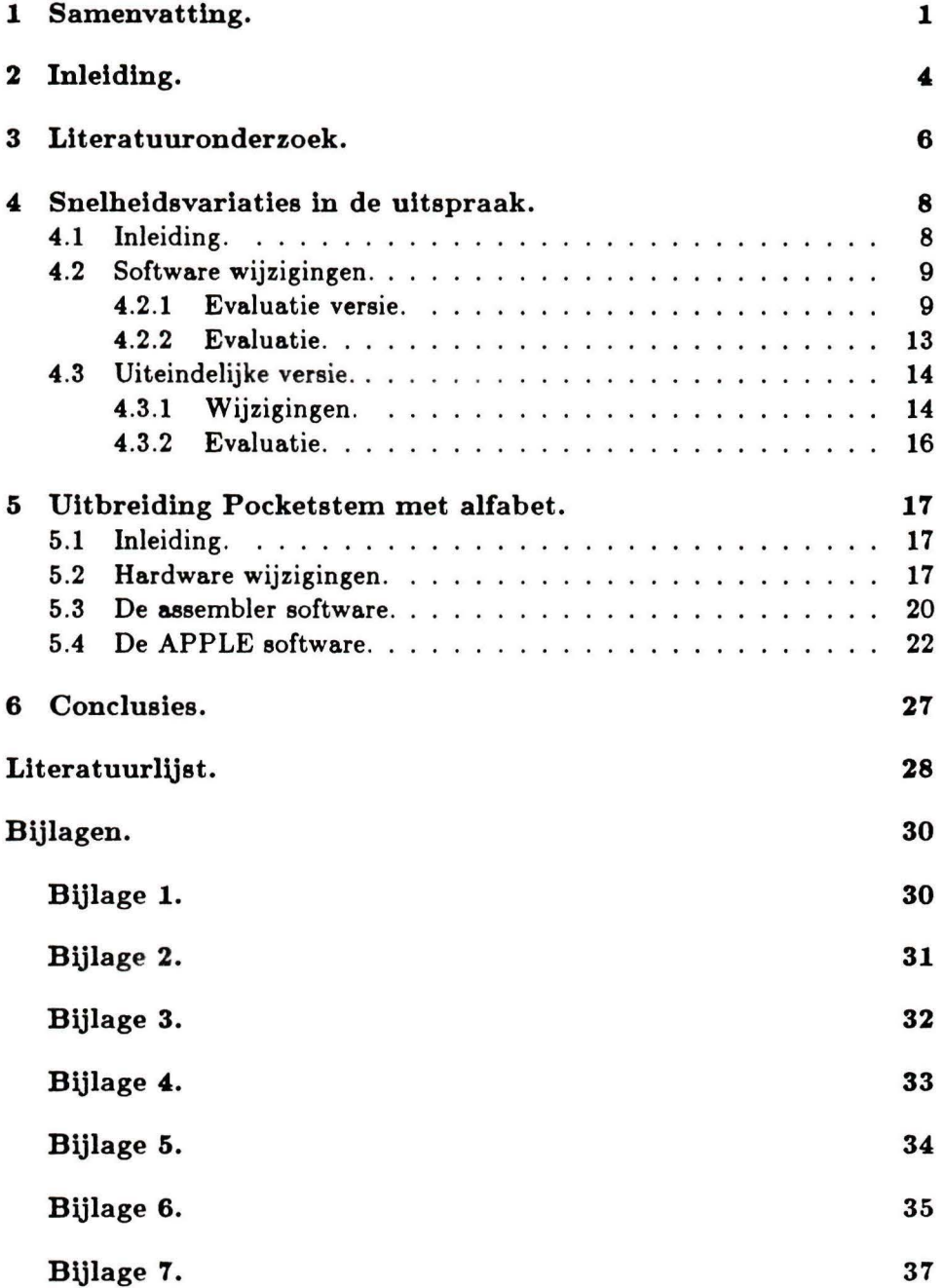

 $\mathcal{L}=\mathcal{L}$ 

Bijlage 8.

Bijlage 9.

**37** 

**38** 

 $\sim$ 

# 2 Inleiding.

In het kader van het project "Ergonomische communicatie apparatuur ten behoeve van gehandicapten" wordt in een interfaculteitswerkgroep van de Technische Universiteit Eindhoven en het Instituut voor Perceptie Onderzoek o.a gewerkt aan communicatie hulpmiddelen voor spraakgehandicapten.

In het kader hiervan werd de "Compacte Spraakhulp 1" (CSH I) ontwikkeld. Dit is een klein draagbaar apparaat , dat twintig van te voren ingeprogrammeerde zinnen kan reproduceren. Een zin kan geselecteerd worden door het indrukken van de bijbehorende toets. Vervolgens verschijnt de tekst van de zin op het L.C.D. display. De zin kan nu ten gehore gebracht worden door te drukken op de "spreek" toets.

Uit de praktijkevaluatie van de CSH I zijn een **aantal eisen naar** voren gekomen voor een tweede model, de CSH ll. Dit **apparaat** wordt "Pocketstem" [1] genoemd. De vier grootste verschillen tussen de Pocketstem en zijn voorganger zijn:

- de Pocketstem is veel kleiner en lichter dan de CSH I,
- de Pocketstem heeft geen "spreek" knop; een zin wordt meteen uitgesproken als hij geselecteerd wordt,
- de Pocketstem heeft een bestand van 28 zinnen; de CSH I 60 zinnen (3x20),
- de Pocketstem heeft geen display; op een inlegkaart zijn symbolen geplakt die de betekenis van de zin weergeven .

De CSH I [14] en de Pocketstem [1] zijn beide uitgerust met een MEA8000 spraakchip van Philips. Inmiddels is er door Philips een opvolger van deze spraakchip geïntroduceerd; de PCF8200 .

De Pocketstem is inmiddels ook uitgerust met deze PCF8200 spraakchip, hetgeen resulteert in een betere geluidskwaliteit en de mogelijkheid om een vrouwenstem te creëren. Met de MEA spraakchip was het niet mogelijk om een vrouwenstem te creëren. Verschil van deze nieuwe spraakchip is ook dat de spraaksnelheid beter gevarieerd kan worden dan bij de MEA8000. Bij de CSH I is, als een zin niet verstaan of begrepen wordt, de mogelijkheid aanwezig om die zin dan met een andere zinsmelodie uit te spreken ( ook wel tweede intonatie genoemd). Dit heeft tot gevolg dat er twee spraakdatablokken van elk 14kbyte in het geheugen zijn. Bij de PCF8200 is gebleken dat per zin meer geheugenruimte nodig is. De kans bestaat dus dat de beschikbare 14kbyte overschreden wordt. Om dat te voorkomen wordt de tweede intonatie weggelaten waardoor een hoeveelheid geheugenruimte vrijkomt, die voor andere doeleinden gebruikt kan worden.

De mogelijkheid van het variëren van de spraaksnelheid wordt nu toegepast in een versie van de Pocketstem en zal zijn nut moeten bewijzen in de praktijk. Als eerste onderdeel van mijn stage vermeld ik het literatuuronderzoek. In het kader van het bibliotheekpraktikum, en daar ik het interessant vond meer te weten te komen van dit onderwerp, heb ik literatuur **vanaf** 1982 tot 1987 doorzocht **naar** artikelen die te maken hebben met cornmunicatiehulpmiddelen voor gehandicapten. De resultaten hiervan staan in hoofdstuk 3. Het tweede onderdeel van mijn stage, die in dit verslag beschreven wordt, is het realiseren van verschillende snelheden van uitspreken bij de PCF8200 Pocketstem. In hoofdstuk **4** wordt beschreven welke software wijzigingen in het besturingsprogramma dit met zich mee brengt. Verder wordt deze versie

van de Pocketstem in de praktijk getest op een **aantal** proefpersonen.

Het laatste onderdeel van mijn stage heeft betrekking op de uitdrukkingsbeperking van de Pocketstem. Het is met de Pocketstem mogelijk 28 zinnen uit te spreken, hetgeen in de praktijk beperkingen met zich mee kan brengen. Een poging om de gebruiker meer uitdrukkingsvrijheid te geven is om de Pocketstem naast de set van 28 zinnen uit te rusten met het alfabet, zodat de gebruiker door het spellen van woorden ook iets duidelijk kan maken . Dit is nu mogelijk geworden daar nu geheugenruimte vrij is gekomen door het weglaten van de tweede intonatie. De praktijk zal uitwijzen of het nuttig is. Verder moet dit alfabet met de bestaande APPLE programmatuur (Applesoft Basic) [2,3] in een EPROM geprogrammeerd worden. De hard- en software wijzigingen en uitbreidingen die hiervoor nodig **waren** zijn beschreven in hoofdstuk 5.

### 3 Literatuuronderzoek.

In dit hoofdstuk wordt het literatuuronderzoek beschreven, dat gedaan is in het kader van het bibliotheekpraktikum. Het resultaat hiervan is een **aan**tal artikelen uit wetenschappelijke tijdschriften uit de periode van 1982 tot 1987.

Uit de meeste relevante artikelen, gepubliceerd in de periode '82 tot '87, blijkt dat de eisen die aan een communicatie hulpmiddel voor gehandicapten gesteld worden zeer hoog zijn. Waar een niet-gehandicapte met een standaard toetsenbord kan volstaan moet voor een gehandicapte een oplossing gevonden worden, die veelal niet geschikt is voor een grote groep [6,7], daar iedere gehandicapte door zijn of haar handicap specifieke eisen stelt aan een hulpmiddel.

De opmars van de computer is ook hier te bespeuren, omdat de computer gehandicapten kan helpen onafhankelijk te worden van anderen en zich (met computer) beter te kunnen uitdrukken. Op een APPLE computer is een **sys**teem ontwikkeld, waarmee de gebruiker met het toetsenbord de beschikking heeft over 5000 woorden, opgeslagen op hard-disk, die hij kan combineren tot zinnen. Vervolgens kan hij ze laten uitspreken. [10]

Een ander artikel beschrijft de situatie van een gehandicapte die alleen zijn rechterduim kan bewegen. Voor die patiënt is een systeem ontworpen dat bestuurd wordt door twee micro-switches, die de patiënt met zijn duim kan bedienen. Deze micro-switches zijn via een interface aangesloten op een P.C., welke de morse codes afkomstig van de twee **schakelaars** decodeert in woorden, en deze vervolgens op een scherm weergeeft.[11]

Een hulpmiddel dat op een totaal ander principe gebaseerd **is, is** het volgende: Met behulp van electrodes die op nek en hoofd geplaatst worden, kunnen electrische signalen opgevangen worden van nek- en hoofdspieren, waarmee spraak gegenereerd kan worden.[12]

"Minspeak" is de naam van een codeersysteem voor een toetsenbord met een gering aantal toetsen. Alle toetsen van dit toetsenbord zijn voorzien van symbolen. Een gehandicapte kan met een Minspeak toetsenbord met een gering aantal aanslagen een zin laten uitspreken. Bij de "Light- of Touchtalker" (een communicatiehulpmiddel dat gebruik maakt van een Minspeak toetsenbord) werd gepoogd een aantal belangrijke punten bij communicatie te realiseren, met name de snelheid waarmee de gehandicapte kan communiceren. In de praktijk is gebleken dat het een goed hulpmiddel is, dat ook bij een groot vocabulaire goed functioneert .[4]

"SpeechPAC" is een soortgelijk hulpmiddel waar naast de snelheid ook gelet

is op de aansluitmogelijkheden op andere apparaten. Het apparaat kan namelijk probleemloos op andere (APPLE en Franklin) computers worden aangesloten.[5]

Voor een gedetailleerdere uiteenzetting van deze onderwerpen **verwijs ik naar**  de literatuurlijst, die achterin het verslag is opgenomen.

 $\hat{\mathbf{y}}$ 

### 4 Snelheidsvariaties in de uitspraak.

#### 4.1 Inleiding.

De beide spraakchips (MEA8000 en PCF8200) werken beide volgens hetzelfde principe ("bron-filter model") dat uitvoerig beschreven **staat** in [15] : (zie fig. 4.1)

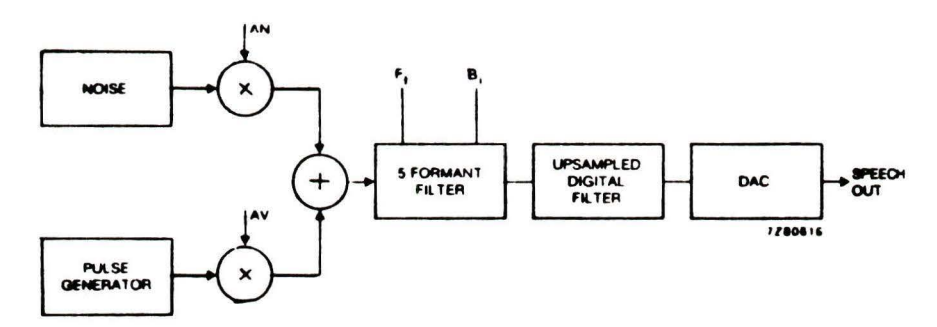

Fig. 4.1: Principe van de spraakchips.

Beide spraakchips hebben twee bronnen met daarachter een set van filters. Door nu filterparameters in te stellen kan het mond-keelkanaal nagebootst worden. Of een bepaalde klank stemhebbend of stemloos is wordt bepaald door de bron. De informatie van de filters en de bron is opgeslagen in een blok van 5 bytes (frame) bij de PCF, 4 bytes bij de MEA. Elke frame verzorgt spraak gedurende een bepaalde tijd. Voordat de PCF echter spraakdata kan ontvangen moet hij eerst een "DAC amplitude factor" (luidsterkte van de spraak), een "start pitch" (start toonhoogte) en een "Command write" (spreeksnelheid en geslacht van de stem) ontvangen hebben.

De spreeksnelheid kan nu op twee manieren veranderd worden:

- Elk frame bevat twee bits FDl en FD0 (FD=frame duration). Door in elk frame nu deze bits te wijzigen kan de spreeksnelheid een andere waarde krijgen .
- Het "Command write" bevat twee bits FSI en FS0 (FS=framespeed). Door deze twee bits te wijzigen kan de spreeksnelheid ook een andere waarde krijgen.

Als deze gewijzigde snelheid bijvoorbeeld hoger is, dan zou de gebruiker deze mogelijkheid kunnen gebruiken om een verzoek wat meer kracht bij te zetten. Een lagere (gewijzigde) snelheid zou de gebruiker bijvoorbeeld kunnen hanteren om iets wat niet goed is verstaan te verduidelijken. Door het vervangen van de MEA8000 spraakchip door de PCF8200, wordt het mogelijk gemaakt ook kleine snelheidsvariaties in de uitspraak te creëren. Bij de MEA8000 bestond als enige snelheidsvariant de mogelijkheid om de normale snelheid te verdubbelen of te halveren (afhankelijk van waar je begint) .

In de praktijk blijkt dan dat de zinnen zodanig misvormd worden, dat ze in de meeste gevallen niet meer verstaanbaar zijn . Van deze mogelijkheid is dan ook geen gebruik gemaakt. De snelheidsvariaties van de beide spraakchips zijn weergegeven in tabel 4.1, waarbij 100% de "normale" snelheid **(stan**daard frame duur) weergeeft en de overige snelheden **aan** deze gerelateerd worden.

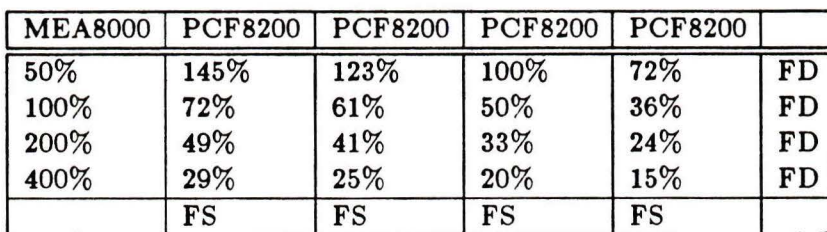

Tabel 4.1: Spraaksnelheden van MEA8000 en PCF8200.

Uit deze tabel blijkt duidelijk dat met de PCF8200 spraakchip veel meer mogelijkheden bestaan tot snelheidsvariaties dan met de MEA8000. De snelheidsvariaties worden als volgt gerealiseerd:

De eerste keer dat een zin wordt uitgesproken is de snelheid "normaal" (100%); druk je daarna nog eens op dezelfde knop, dan zal de zin in de andere snelheid ten gehore gebracht worden.

#### 4.2 Software wijzigingen.

#### **4.2.1** Evaluatie versie.

Het data formaat van de PCF8200 is als volgt opgebouwd [15] :

- de eerste twee bytes die naar de PCF verstuurd worden zijn de "DAC amplitude factor" en een "start pitch byte" die hier verder niet van belang zijn,
- de volgende byte die naar de PCF gestuurd wordt is een vaste Command write byte" . Dit is een teken voor de PCF dat de volgende byte een "Control byte" is,
- deze volgende byte ( con trol byte) geeft informatie over **o.a.** de stem (mannelijke of vrouwelijke) en de spraaksnelheid,
- de volgende bytes worden in blokken van vijf naar de PCF verstuurd en een dergelijk blok (frame) bevat informatie over de **spraak** gedurende een bepaalde tijd.

De con trol byte ( die informatie geeft over stem en snelheid) **is als** volgt ingedeeld: (zie fig. 4.2)

Fig. 4.2: De indeling van de control byte.

De bits 2, 3, 6 en 7 van deze byte zijn nul. Bit 5 (stop) is voor dit geval niet van belang (bit 5 is alleen van belang op het einde van· een uit te spreken zin). De bits 1 en O bevatten de informatie over de spraaksnelheid. De spraaksnelheid als functie van FSl en FSO is weergegeven in tabel 4.2. (FS=framespeed)

Tabel 4.2: Spraaksnelheid als functie van FSl en FSO.

| FS1      |   |      | FS0   Spraaksnelheid   Tijdsduur per frame (msec) |
|----------|---|------|---------------------------------------------------|
|          | 0 | 100% | 12.8                                              |
| $\Omega$ |   | 123% | 10.4                                              |
|          | 0 | 145% | 8.8                                               |
|          |   | 73%  | 17.6                                              |

In deze tabel geeft 100% weer de "normale" snelheid aan.

De spraaksnelheid kan nu eenvoudig gewijzigd worden door de waarden van FSl en FS0 te wijzigen. Bij de normale snelheid zijn FSI en FS0 dus beide nul. Om de snelheid te veranderen moet FSl en/of FS0 één **gemaakt** worden.

Een tweede mogelijkheid om de spraaksnelheid te veranderen, is de volgende: In elke blok van 5 bytes is informatie opgeslagen over de tijdsduur die elke frame duurt. Deze informatie is opgeslagen in de twee bits FDl en FD0 (FD= Frame duration). De spraaksnelheid kan dus ook veranderd worden door in elk blok van vijf bytes, die naar de PCF verstuurd worden, FDl en/of FD0 te veranderen . Bij de normale snelheid zijn FDl en FD0 beide nul. Deze methode wordt wel toegepast bij één van de vier modellen bij de eerste evaluatie, doch zal **daarna** niet meer worden gebruikt.

De snelheid moet veranderd worden, als een zin voor de tweede keer achter elkaar uitgesproken wordt (de derde keer is de snelheid weer normaal, de vierde keer weer veranderd enz.).

In een flowchart ziet het geheel er uit als weergegeven in figuur 4.3.

In de procedure "chr7" [1] van het PCF besturingsprogramma wordt een ingedrukte toets vergeleken met de vorige. Zijn deze twee gelijk dan wordt het bit "secout" geset. Dit bit geeft aan dat een toets voor de tweede keer is ingedrukt; de spreeksnelheid wordt nu gewijzigd. Dit bit is het nulde bit van het "device status word". Het "device status word" is een byte in het RAM geheugen, waarin een aantal bits die informatie bevatten over o.a. spreeksnelheid. Was "secout" van de vorige uitspraak nog hoog, en is de nu ingedrukte toets weer hetzelfde ( de toets is dus nu voor de derde keer ingedrukt), dan wordt secout gereset en de snelheid weer normaal.

In de procedure "sssl" [1] van het PCF besturingsprogramma wordt de control byte (in het programma ook wel command byte genoemd) naar de PCF gestuurd. Afhankelijk van de waarde van secout wordt de command byte onveranderd gelaten of veranderd. Voor de gewijzigde **versies van** de procedures "chr7" en "sssl" verwijs ik naar de bijlagen 1 en 2.

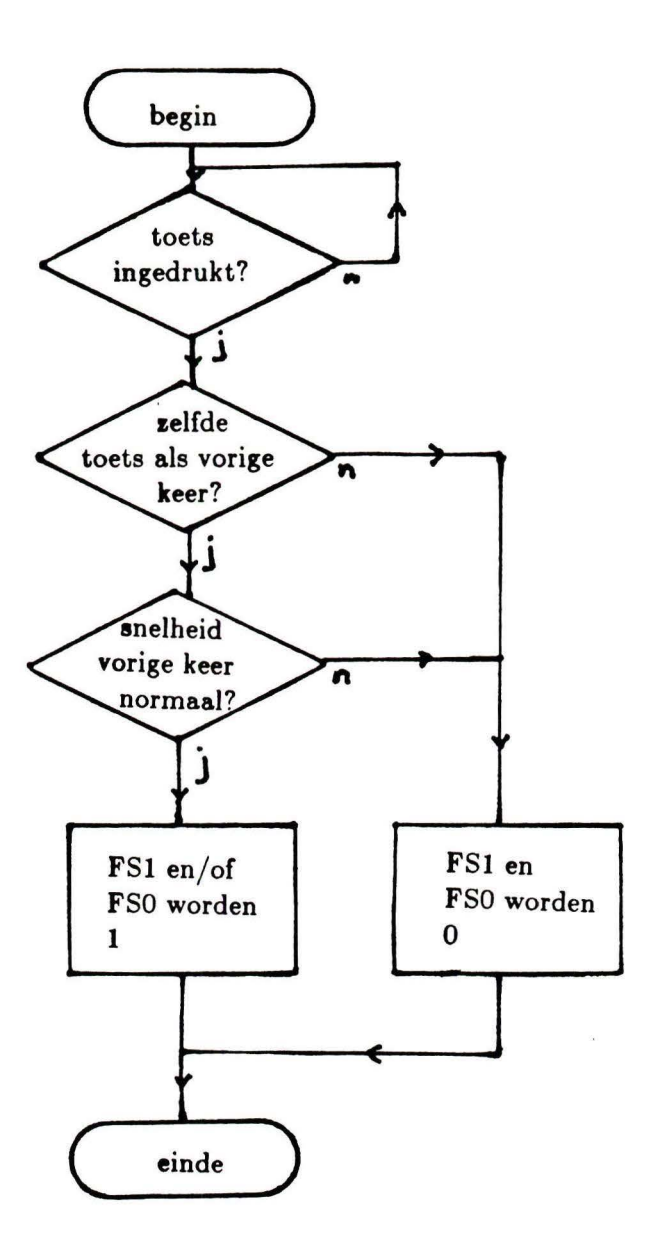

Fig. 4.3: Flowchart.

#### **4.2.2** Evaluatie.

In het voorgaande is besproken hoe een zin de tweede keer met een andere snelheid kan worden uitgesproken . In deze paragraaf wordt uitgezocht door middel van evaluatie, welke tweede snelheid als de beste ervaren wordt.

Er worden vier varianten getest. Bij elk van deze vier is de snelheid waarmee een zin de eerste keer wordt uitgesproken hetzelfde. De frameduur bij de eerste uitspraak is dus bij alle vier de varianten 12.8 msec. Bij variant 1 is de tweede uitspraak langzamer dan de eerste uitspraak (frameduur 17.6 msec) . Bij variant 2 is de tweede uitspraak nog langzamer (frameduur 20.8 msec). Bij variant 3 is de tweede uitspraak sneller dan de eerste uitspraak (frameduur 10.4 msec). Bij variant 4 is de tweede uitspraak nog sneller dan bij variant 3 (frameduur 8.8 msec).

Bij de evaluatie is als volgt te werk gegaan :

De proefpersoon krijgt iedere keer twee varianten te horen, met drie verschillende zinnen en kiest bij elke zin welke variant hij het best vindt (als algemene indruk). Dit wordt herhaald totdat alle combinaties van varianten gehoord zijn. In tabel 4.3 zijn horizontaal de proefpersonen (PP) uitgezet, verticaal de combinaties van varianten. In het veld **staat** die variant die de proefpersoon het best vindt.

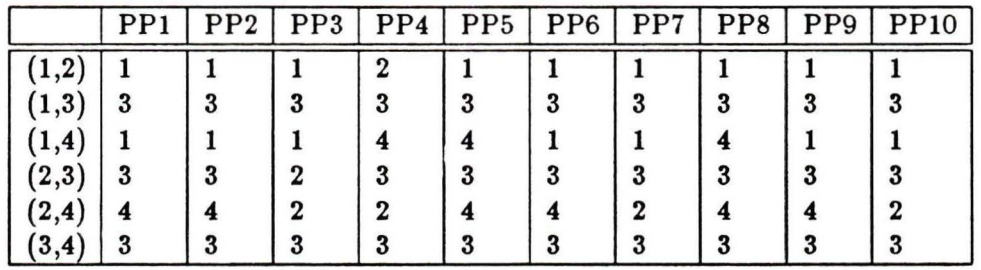

Tabel 4.3: Resultaten van de evaluatie.

Uit tabel 4.3 blijkt het volgende:

- versie 1 is 16 keer gekozen,
- versie 2 is 6 keer gekozen,
- versie 3 is 29 keer gekozen,
- versie 4 is 9 keer gekozen .

Hieruit kan geconcludeerd worden dat de derde variant als beste ervaren wordt gevolgd door de eerste variant. Uit de evaluatie is ook gebleken dat de varianten twee en vier als slecht ervaren worden. De eerste variant (langzame) zorgt soms voor verheldering als een zin slecht verstaan of niet begrepen is.

In de uiteindelijke versie is gekozen voor variant drie (tweede keer iets sneller). Om echter ook te voorzien in de gevallen dat een zin niet ver**etaan** wordt (de eerste keer niet en de tweede keer ook niet), wordt nu ook een derde uitspraak ingebouwd, die langzamer is dan de eerste uitspraak.

Resumerend: Als je drie keer achter elkaar op één en dezelfde knop drukt, dan krijg je dezelfde zin de eerste keer normaal te horen (100%); de tweede keer sneller dan de eerste keer ( 123%); de derde keer langzamer dan de eerste keer (73%).

#### 4.3 Uiteindelijke versie.

#### **4.3.1** Wijzigingen.

In de uiteindelijke versie moet de microprocessor dus drie situaties onthouden. Hier zijn dus minimaal twee bits voor nodig: "secout" en "thrdout". Het "device status word" (DSW) ziet er nu als volgt uit (zie tabel 4.4):

Tabel 4.4: Het DSW.

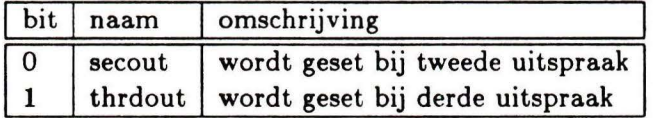

De bits 2 tot en met 7 van het DSW zijn weggelaten, daar ze hier niet van belang zijn. [1]

In de procedure "chr7" wordt niet alleen gekeken of de ingedrukte toets gelijk is aan de vorige, maar ook welke bits geset zijn (secout en thrdout). In de procedure "sssl" wordt nu afhankelijk van welk bit geset is (secout, thrdout of geen van beide) een bepaald command byte naar de PCF gestuurd.

In de procedure "init", waar het DSW gereset wordt (wanneer een "powerup keyboard" signaal gegenereerd wordt, of wanneer de Pocketstem aangezet wordt) moet de informatie die opgeslagen is in de twee bits secout en thrdout bewaard blijven .

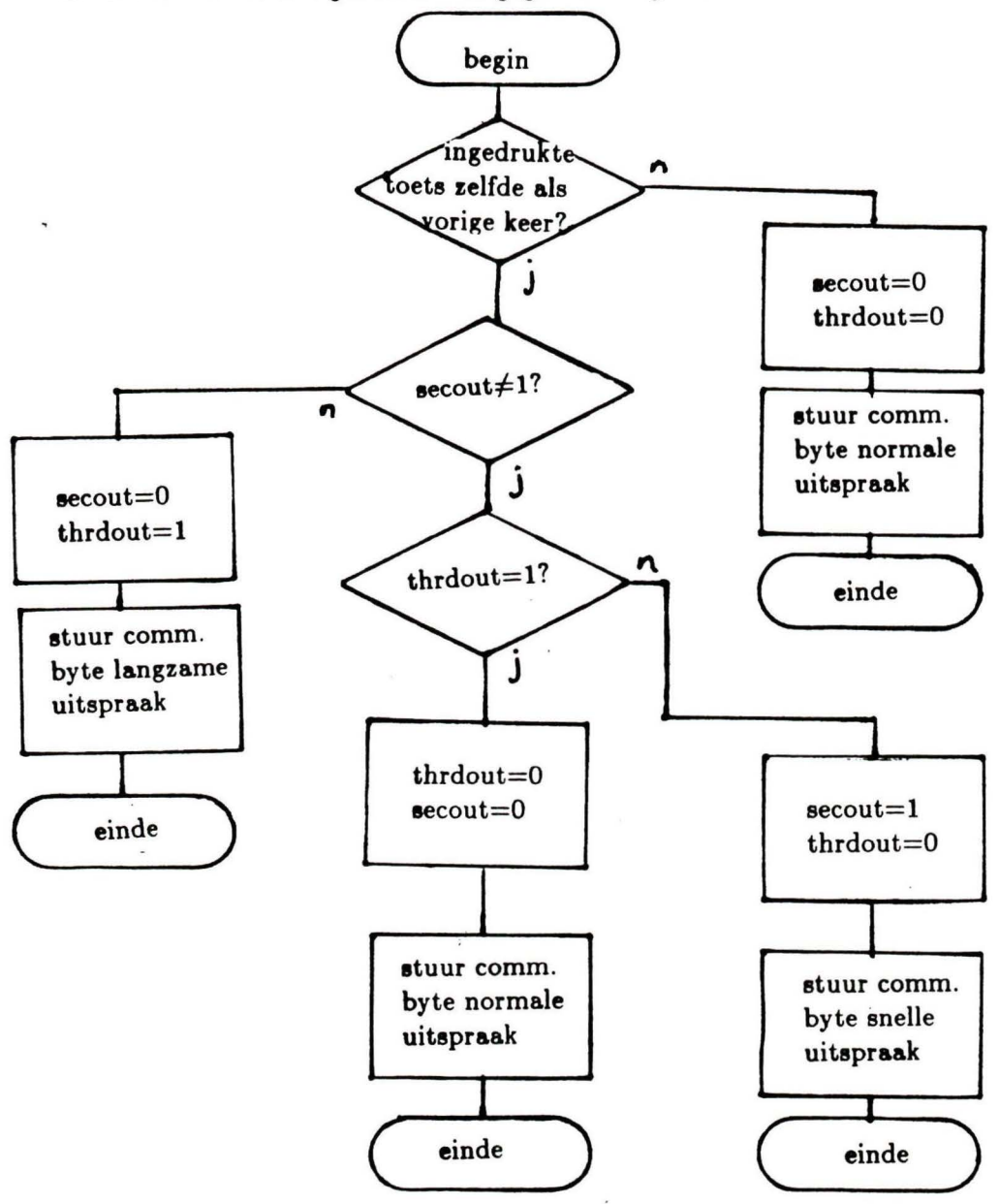

De flowchart van het geheel is weergegeven in fig. 4.4.

Fig. 4.4: Flowchart van de uiteindelijke versie.

Voor de assembler programma's van de uiteindelijke **versie** verwijs ik naar de bijlagen 3,4 en 5.

#### **4.3.2** Evaluatie.

De hier beschreven evaluatie heeft betrekking op de uiteindelijke versie (3 snelheden). Het doel van deze evaluatie is om na te **gaan** of de derde uitspraak ooit voor verheldering zorgt. Derhalve worden bij de evaluatie zinnen gebruikt die niet voor de hand liggend zijn (bijv.: **Ik wil** in het vlinderbad). Bij zulke zinnen zou het namelijk best mogelijk zijn dat de zin pas verstaan wordt als hij **langzaam** uitgesproken wordt.

De evaluatie wordt nu als volgt uitgevoerd:

De proefpersoon krijgt vijf zinnen te horen . Elke zin krijgt hij drie keer achter elkaar te horen in de respectievelijke snelheden normaal, snel en langzaam. Bij elke van deze drie snelheden bij elk van de tien zinnen moet hij aangeven of hij de zin verstaan heeft. De evaluatie resultaten zijn weergegeven in tabel 4.5 . In de tabel staan horizontaal de proefpersonen (PP), verticaal de zinnummers en in het veld staat of de proefpersoon de zin met de betreffende snelheid verstaan heeft  $(J=ja, N=nee)$ .

|             | PP1        | PP2        | PP <sub>3</sub> | PP4        | PP <sub>5</sub> | P <sub>P6</sub> | PP7        | PP8        | PP <sub>9</sub> |
|-------------|------------|------------|-----------------|------------|-----------------|-----------------|------------|------------|-----------------|
|             | 123        | 123        | 123             | 123        | 123             | 123             | 123        | 123        | 123             |
|             | <b>NNJ</b> | <b>NNJ</b> | <b>NNJ</b>      | <b>NNN</b> | <b>NNN</b>      | <b>NNN</b>      | <b>NNJ</b> | NNJ        | <b>NNJ</b>      |
| $\mathbf 2$ | JJJ        | <b>NNJ</b> | <b>JJJ</b>      | JJJ        | JJJ             | JJJ             | JJJ        | <b>JJJ</b> | <b>JJJ</b>      |
| 3           | JJJ        | NNJ        | JJJ             | <b>JJJ</b> | JJJ             | JJJ             | JJJ        | <b>NNJ</b> | <b>JJJ</b>      |
| 4           | JJJ        | NJJ        | <b>NNJ</b>      | NNJ        | <b>NNN</b>      | <b>NNJ</b>      | <b>NNJ</b> | <b>NNJ</b> | <b>NNN</b>      |
| 5           | <b>JJJ</b> | NJJ        | <b>NNJ</b>      | <b>NNN</b> | <b>JJJ</b>      | <b>NNJ</b>      | <b>NNJ</b> | NNJ        | <b>NNJ</b>      |

Tabel 4.5: Evaluatieresultaten.

Uit de tabel blijkt dat van de relevante testen (Nxx) de derde versie in 70% van de gevallen voor verheldering zorgt (van de relevante testen is 70% NNJ en 30% NNN of NJJ) .

Er mag dan ook geconcludeerd worden dat de uiteindelijke versie een zinvolle uitbreiding is van de oorspronkelijke versie.

### 5 Uitbreiding Pocketstem met alfabet.

#### 6.1 Inleiding.

Door het weglaten van de tweede intonatie, zoals die bij de MEABOO0 versie van de Pocketstem voorkwam, is een hoeveelheid geheugenruimte vrijgekomen in het EPROM geheugen (van het type 27C256). De beschikbare 32 kbyte werden bij de MEA als volgt gebruikt:

- 2 kbyte besturingsprogramma,
- 14 kbyte spraakdatablok 1,
- 14 kbyte spraakdatablok 2,
- 2 kbyte tekstblok (ten behoeve van evaluatiedoeleinden).

Het spraakdatablok 2 is nu bij de PCF8200 versie van de Pocketstem weggelaten. Hierdoor is 14 kbyte geheugen vrijgekomen. Deze 14 kbyte zal nu worden gebruikt om spraakdata van het alfabet en het spelalfabet in op te slaan.

#### 5.2 Hardware wijzigingen.

Om naast de zinnen ook gebruik te maken van het alfabet (en spelalfabet), moet de gebruiker zijn keuze doorgeven aan de microprocessor. Randvoorwaarde hierbij is dat het geheel gebruikersvriendelijk blijft.

Na uitgebreid overleg is besloten tot het volgende:

Met behulp van een drie-standen-schakelaar (zie fig. 5.1) kan de gebruiker **aan** de microprocessor doorgeven waarvan hij gebruik wil maken:

- de zinnenset,
- het alfabet,
- het spelalfabet.

Deze schakelaar zit aan dezelfde kant van de Pocketstem als de aanuit schakelaar. In de middenstand spreekt de Pocketstem de zinnen uit, zoals voorheen (dus ook met snelheidsvariaties). In de bovenstand staat de Pocketetem in de "alfabet mode" en ie met elke toets een letter van het alfabet verbonden. Een druk op een toets resulteert dus in het uitspreken van de betreffende letter zonder snelheidsvariaties. (a,b,c,...)

Bij het spelalfabet geldt hetzelfde, alleen wordt nu bij elke letter het bijbehorende spelwoord uitgesproken. (anna, bernard, cornelis,...)

Het alfabet heeft 26 letters, terwijl het toetsenbord 28 toetsen heeft. De 2 toetsen die zodoende overblijven, worden gebruikt voor de woorden "ja" en "nee" in zowel alfabet als spelalfabet mode.

De indeling van de alfabet letters over de toetsen is gebeurd als weergegeven in fig. 5.1 .

| alfabet<br>zinnen              | $\mathbf A$ | B           | $\mathbf C$ | $\mathbf D$ | $\boldsymbol{\mathrm{E}}$ | $\mathbf F$ | G          |
|--------------------------------|-------------|-------------|-------------|-------------|---------------------------|-------------|------------|
| spelalfabet                    | H           |             | $\bf J$     | $\bf K$     | L                         | M           | $\bf N$    |
| batterij<br>leeg               | $\mathbf O$ | $\mathbf P$ | Q           | $\mathbf R$ | S                         | T           | U          |
| indicator<br>$\frac{aan}{uit}$ | V           | $\bf W$     | X           | $\mathbf Y$ | ${\bf Z}$                 | <b>JA</b>   | <b>NEE</b> |

Fig. 5.1 :lndeling van de toetsen.

Het toetsenbord is met zeven ingangslijnen ( via een latch) en met vier uitgangslijnen ( via een buffer) op de databus aangesloten ( "7x4 matrix"). Door nu op de zeven ingangslijnen achtereenvolgens spanning te zetten en van de vier uitgangslijnen te kijken welke hoog wordt, kan achterhaald worden welke toets was ingedrukt.

De databus bevat acht lijnen, **waarvan** er zeven verbonden met het toetsenbord. De achtste lijn kan nu gebruikt worden om te kijken in welke stand de alfabetschakelaar staat. De schakeling waarmee dit gebeurt is gegeven in bijlage 6 en in fig. 5.2. De achtste lijn is dus nu ingangslijn van de schakelaar. De schakelaar heeft twee uitgangslijnen, die ook weer met met de databus verbonden zijn, op dezelfde manier als de vier uitgangslijnen van het toetsenbord (daar waren nog vier lijnen over). In feite wordt de schakelaar dus op dezelfde manier aangesloten en gescand als het toetsenbord: Er wordt door de microprocessor een signaal op de middenaftakking van de schakelaar gezet. Als de schakelaar in de middenstand **staat** (zinnen) dan zal géén van de uitgangslijnen hoog worden (zie bijlage 6). Als de schakelaar in één van de twee andere standen **staat,** zal één van de twee uitgangslijnen hoog worden, afhankelijk van de stand van de **schakelaar.** Dit **signaal gaat**  terug naar de microprocessor, waar het wordt verwerkt. Om de stand van de schakelaar te bekijken is een subroutine geschreven ("scansw"), die is opgenomen in bijlage 7. Hierover meer in de volgende **paragraaf.** 

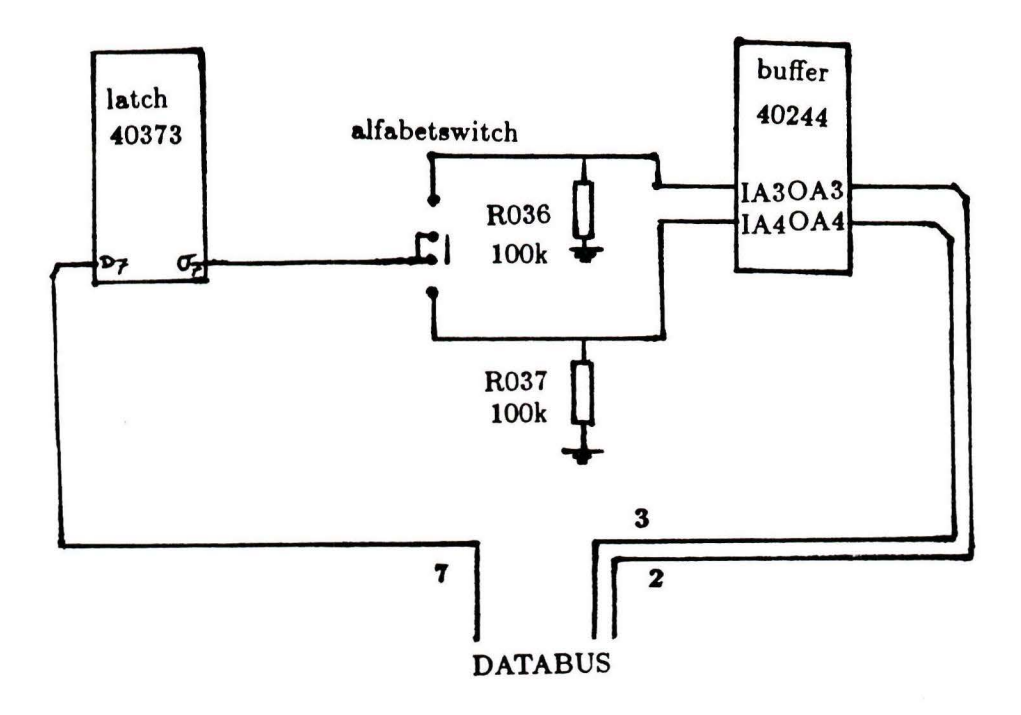

Fig. 5.2: De alfabetschakeling.

19

#### 5.3 De assembler software.

Om de stand van de schakelaar te bekijken is een subroutine geschreven. Van deze routine ( "scansw") waarvan de listing staat in bijlage 7, is de flowchart gegeven in fig. 5.3 . De gewijzigde routine **"scan" staat** in bijlage 8. In de routine wordt het "alfabet status word" (alf) gebruikt: dit is een byte in het RAM geheugen, die verder nergens anders voor wordt gebruikt. De twee minst significante bits van deze byte zijn de "alfabetflag" en de "spelalfabetflag" . Deze bits geven aan of de schakelaar in de alfabet stand respectievelijk de spelalfabetstand staat. De overige bits van het Alfabet Status Word worden niet gebruikt. (zie tabel 5.1)

Deze twee flags kunnen in de subroutine "scansw" geset worden . Scansw wordt als eerste instructie aangeroepen in de subroutine **"scan" .** Als een toets ingedrukt wordt, en een power-up keyboard signaal wordt gegenereerd [Ij, dan wordt "scan" aangeroepen om te kijken welke toets was ingedrukt. In "scan" wordt dus ook meteen de stand van de schakelaar bekeken (scansw). In de procedure "ssas", wordt de datapointer naar de beginplaats van een datablok gezet. Afhankelijk van welk bit in het Alfabet Status Word geset is, wordt de datapointer naar het begin van het betreffende blok gezet. De geheugenindeling hierbij is weergegeven in fig. 5.4, waarbij de geheugenruimte van 2 kbyte (0800H) tot 18176 byte ( 4700H) gebruikt kan worden voor spraakdata van de zinnen.

Tabel 5.1: Het alfabet status word.

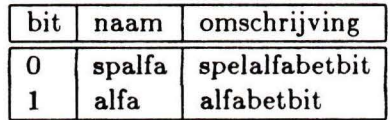

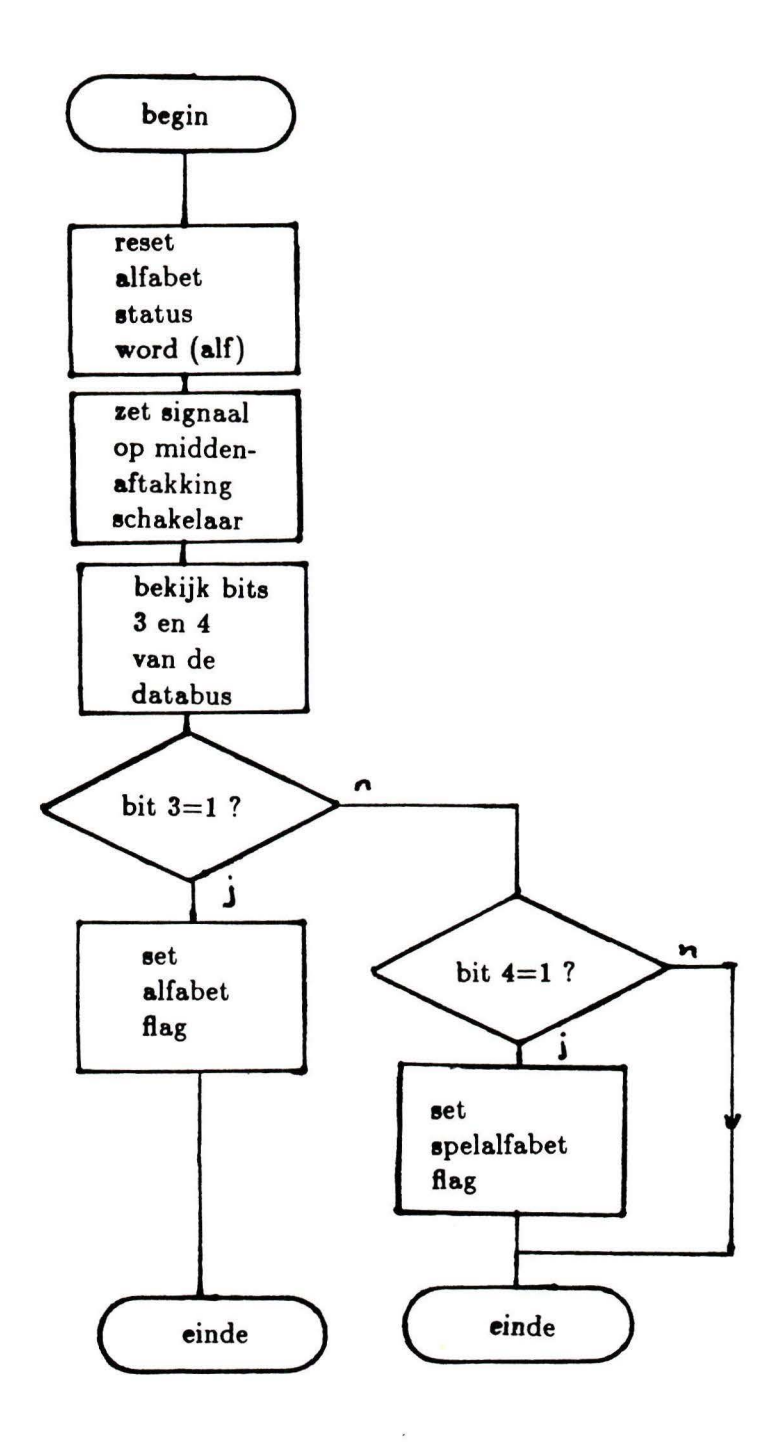

Fig. 5.3: Flowchart van de subroutine "scansw".

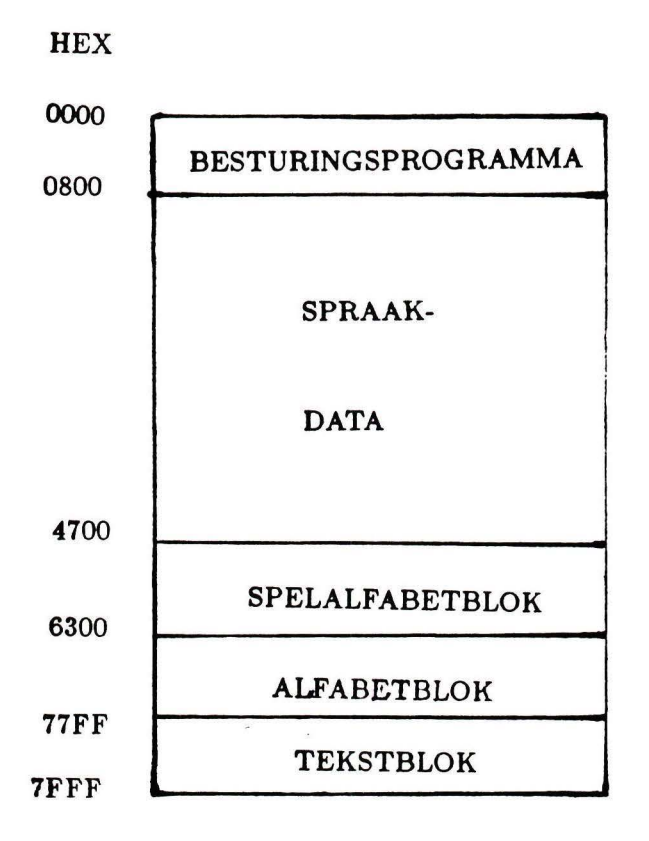

Fig. 5.4: Geheugenindeling van de EPROM.

*Als* bijvoorbeeld de alfabet flag geset is, zal de datapointer in "ssas" de waarde 6300H krijgen, wat het beginadres is van het alfabetblok (hexadecimaal). De rest (de data overbrengen naar de PCF} **gaat** hetzelfde als bij de zinnen en daarvoor wordt verwezen naar [l].

#### 6.4 De **APPLE** software.

Door Tan [2] en Legdeur [3] is een programmapakket in BASIC ontwikkeld voor een APPLE lle computer, waarmee de gebruiker een EPROM voor de Pocketstem kan programmeren met een door hem gekozen zinnenset. Met dit programmapakket is het mogelijk om een EPROM geheugen te vullen met het besturingsprogramma, de spraak data en het tekstblok (zie fig. 5.4). In dit hoofdstuk staat beschreven hoe het programmapakket geschikt wordt gemaakt om tevens het spelalfabet- en alfabet blok automatisch in de EPROM te bakken. Om dit te realiseren moeten allereerst de spraakdata van het alfabet en spelalfabet gegenereerd worden. Hierin zijn de volgende handelingen te onderscheiden:

- het opnemen van het gesproken alfabet en spelalfabet met een bandrecorder,
- het analyseren en in PCF parameters omzetten van deze boodschappen op de IPO-VAX 8530 computer met behulp van het LVS software pakket [13],
- het overhalen van de spraakdata naar de APPLE lle computer,
- het programmeren van een EPROM met behulp van een EPROM programmer, welke aangesloten is op de APPLE computer.

Deze manier is voor de gebruiker nogal omslachtig. Derhalve is de APPLE programmatuur van Tan [2] en Legdeur [3] zodanig gewijzigd, dat het programmeren van alfabet- en spelalfabetblok **(hierna** alfabetblok genoemd) ook **als** optie ingebouwd.

De gewijzigde versie is ook weer menu-gestuurd. De procedure "bak-eprompcf" is gewijzigd, de overige zijn hetzelfde gebleven. Het stuk listing van deze procedure "bak-eprompcf" dat gewijzigd is, is gegeven in bijlage 9.

Bij het opstarten van de gewijzigde systeemschijf wordt nu het volgende menu geboden: (voor de ongewijzigde versie verwijs ik naar [2,31)

- "Wat wil je doen?" 1. EPROM bestand editten; **2. EPROM** bakken;
- 
- 3. Stoppen.

De mogelijkheden 1 en 3 zijn ongewijzigd gebleven en daarvoor wordt verwezen naar Tan [2] en Legdeur [3].

Bij mogelijkheid 2 wordt gevraagd (na invoering van het type EPROM en beantwoording van de vraag of automatisch gebakken moet worden) :

Alles bakken?  $(Y/N)$ 

**l.** Bij het intypen van "Y" komt na een bevestiging op het beeldscherm te staan: Te bakken: **Frank's programma** Blok 1 Alfabet blok

Tekstblok

#### Waarbij

- **Frank's** programma het PCF besturingsprogramma is dat in dit verslag besproken is; het realiseert de verschillende spraaksnelheden en het is geschikt voor het uitspreken van alfabet en spelalfabet.
- Blok 1 de spraakdata van de 28 gekozen zinnen bevat.
- Alfabetblok de spraakdata van alfabet en spelalfabetblok bevat.
- Tekstblok de tekst van de 28 gekozen zinnen bevat.

Achtereenvolgens worden nu de 4 bovenstaande blokken in de EPROM gebakken, hetgeen op het scherm te zien **is aan** de mededeling:

#### Bezig met:

Achter deze mededeling staat één van de 4 te programmeren blokken. (Frank's programma, Blok 1, Alfabetblok en Tekstblok) .

2. Bij het intypen van "N" wordt daarna gevraagd:

-Alfabetblok7 (Y /N)

• Wanneer "Y" ingetypt wordt, dan wordt Frank's programma en het alfabetblok gebakken. Het programma gaat verder met de vraag:

Blok 1?  $(Y/N)$ 

#### 24

• Wanneer "N" wordt ingevoerd, dan **gaat** het programma verder met de vraag:

### Ronald's PCF programma?  $(Y/N)$

Waarbij Ronald's PCF programma het ongewijzigde Pocketstem programma is (zonder snelheidsvariaties en zonder alfabetmogelijkheid). Het programma gaat verder met de **vraag:** 

### Blok 17 **(Y /N)**

#### -Blok 17 **(Y /N)**

Wanneer deze vraag met "Y" beantwoord wordt, dan wordt het blok met 28 geselecteerde zinnen gebakken; bij antwoord "N" wordt het niet gebakken. In beide gevallen krijgt de gebruiker nog de **vraag:** 

#### Tekstblok?  $(Y/N)$

De afhandeling hiervan gaat analoog als bij Blok 1.

Het geheel is weergegeven in de vorm van flowchart in fig. 5.5 . Na deze vragen wordt door de computer nog om een bevestiging gevraagd, waarna de computer begint met het bakken van de gewenste blokken .

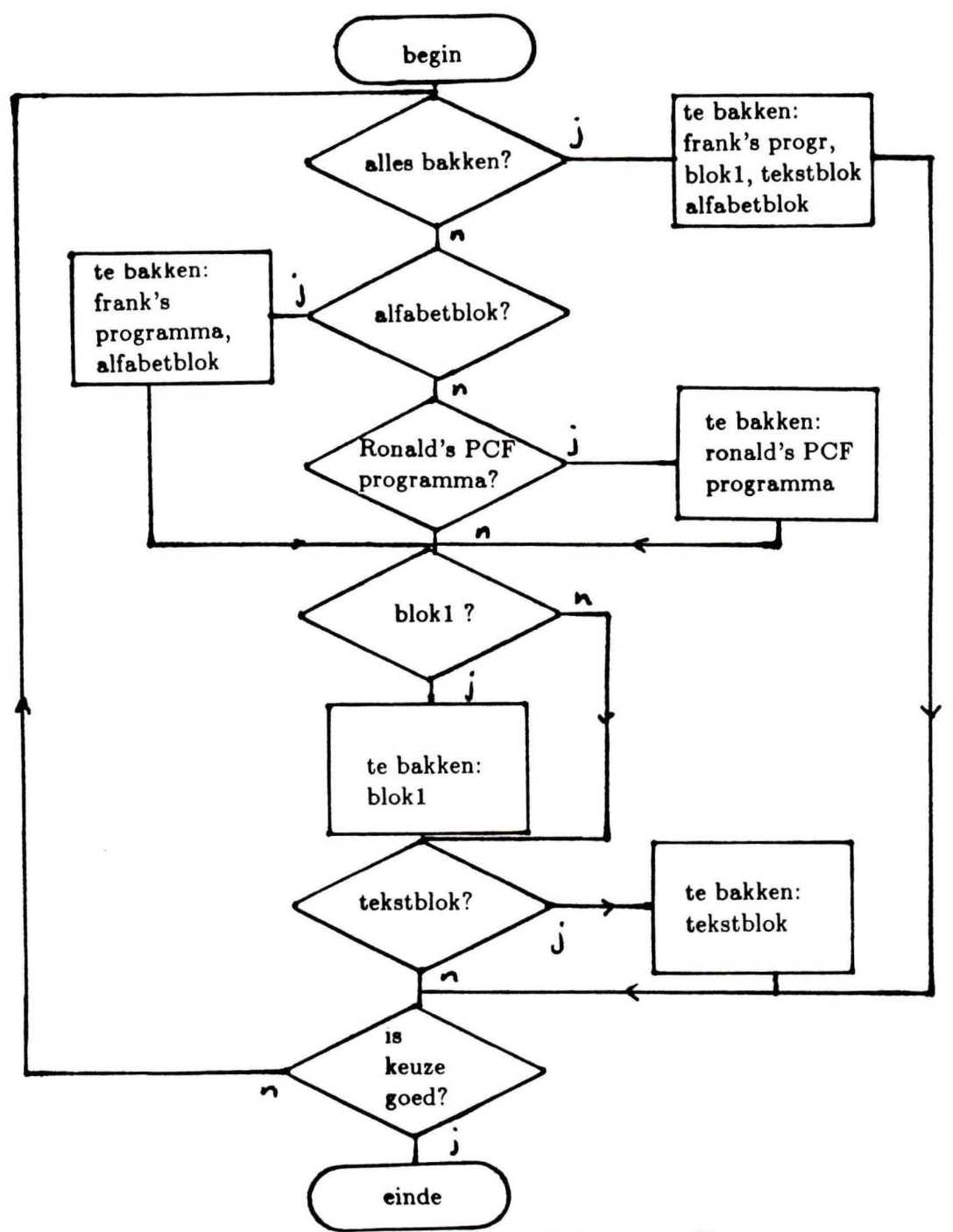

Fig. 5.5: Flowchart van het "bak-eprompcf" menu.

26

### 6 Conclusies.

Met betrekking tot het literatuuronderzoek kan gezegd worden dat een aantal relevante artikelen gevonden zijn. Uit deze artikelen blijkt dat er ook hulpmiddelen bestaan voor spraakgehandicapten die **zwaar** lichamelijk gehandicapt zijn. Verder is daarvan een specifieke oplossing besproken. Ook is een spraakhulpmiddel aan de orde gekomen waarbij met name gelet is op de snelheid waarmee de gebruiker ermee kan communiceren.

Wat betreft de spreeksnelheidsvariaties van de Pocketstem kan het volgende opgemerkt worden:

De PCF8200 spraakchip biedt inderdaad betere mogelijkheden tot snelheidsvariaties dan de MEA8000. Echter de aanvankelijke gedachte om één snelheidsvariatie in te bouwen is uitgelopen in twee variaties. Dit bleek in de evaluatie in sommige gevallen ook nodig, daar anders sommige zinnen niet goed verstaan of begrepen werden.

De Pocketstem is nu ook uitgerust met alfabet en spelalfabet. Technisch gezien werkt het alfabet (en spelalfabet) prima.

Of het ook gebruikersvriendelijk is, zal een evaluatie moeten uitwijzen. Het gewijzigde software pakket op de APPLE Ile computer werkt zoals voorheen volgens menusturing. Tijdens gebruik is gebleken dat het **naar** behoren functioneert.

# Literatuurlijst.

- 1. Waterham R.P., Verhoeven M.W.C.: Technische beschrijving van de Pocketstem; !PO-rapport 606, Eindhoven, 1987.
- 2. *Tan T.S.* G.: Ondersteuningsprogrammatuur voor de Pocketstem; Stagerapport vakgroep EME Technische Universiteit Eindhoven, 1987.
- 3. *Legdeur G.J.A.A .:* Aanpassing van en documentatie voor programma's ten behoeve van de Pocketstem; !PO-rapport 624,Eindhoven, 1987.
- 4. *Baker* B: Minspeak; Byte, vol.7, no.9; p.186-202, USA,1982.
- 5. *Cordon D, Zabo D:* Technica! solutions for people with communication impairments; Proceedings of the international congress on technology and technology exchange, p42-43, 1984, Pittsburg USA.
- 6. *Newell A .F.:* Speech communication technology- **lessons** from the disabled; Electronics and power, vol.32, no.9; p.661-664, 1986.
- 7. *Johnson E.L.:* A new approach to keyboard design for the handicapped; Proceedings on the third annual workshop on computers and the handicapped, p.1-2, USA, 1984.
- 8. *Mason S.D., Tanaka N.K., Ming gon Jon Lian:* Computer assisted speech synthesis for severly disabled individuals; Computers in the schools, vol.3, no. 3-4, p.131-140, USA, 1986.
- 9. *Mariani L.*: Technical aids for the handicapped: recent results, problems and perspectives; Elettrotechnica, vol. 71, no.Il, p. 1007-1029, Italy, 1984.
- 10. *AFIPS conference proceedings:* Computer speech for people with cerebral palsy; vol. 50, p.663-664, USA, 1981.
- ll. *Shannon D.A* ., *Staewen W.S., Miller J . T., Cohen B .S. :* Morse code controlled aid for the non-vocal quadriplegic; Medical Instrumentation, vol. 15, no. 5, p. 341-343, USA, 1981.
- 12. *Morse M.S., Obrien E.M.*: Research summary of a scheme to ascertain the availability of speech information in the myoelectric **signals** of neck and head muscles using surface electrodes; Computers in biology and medicine, vol. 16, no.6, p. 399-410, 1986.
- 13. *Vogten L.L.M.:* LVS Speech processing programs on IPO-VAX 11/780, IPO handleiding 67, Eindhoven, 1985.
- 14. *Waterham* R.P.:Technische beschrijving van de Compacte Spraakhulp I (CSH I), IPO rapport 525, Eindhoven, 1986.
- 15. *Have;* ten M: System specification voice synthesizer PCF8200 (M4790), Philips laboratory report DPE 85105, 1985.

# **Bijlage 1.**

 $\sim 10^{-1}$ 

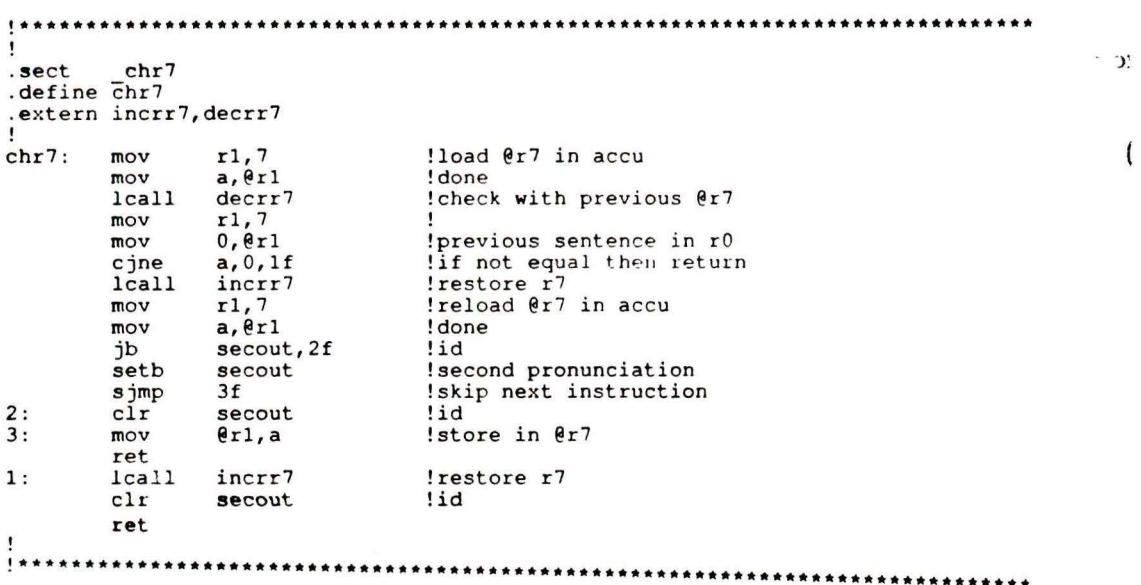

 $\begin{array}{c}\n\bullet & \bullet \\
\bullet & \bullet \\
\bullet & \bullet\n\end{array}$ 

 $\zeta$ 

 $\ddot{\phantom{0}}$ 

30

### Bijlage 2.

 $\mathbf{I}$  $99C<sup>+</sup>$ sss1 define sssl sssl: setb  $rs0$ ! routine works in reg bank 1 mov dph, r5 !fill data pointer  $mov$  $dpl, r4$ !filled with address of sent. length inc  $dptr$ !first get lower order byte  $c1r$  $\mathbf{a}$  $a, \theta$ a+dptr !lo sentence length in accu<br>!result is lo end address<br>!store in r6  $move$ bbs  $a, r4$  $r6, a$  $mov$ .<br>!attention decr dpl can go over border of dph !!!action!!!<br>!it is because the pcf is 5 byte orientated!!  $mov$  $\frac{a}{1}$ , dpl !check if dpl is zero "If accu not zero then no action<br>!low dp will underflow, that is corrected!!<br>!now get high order jnz  $\mathbf{dec}$ dph  $1:$  $dec$  $dp1$  $c1r$  $\overline{a}$  $a, \theta$ a+dptr  $m$ ovc !ho sent. length in accu  $\frac{a}{r^7}$ , a addc !result is ho end address (with lo overflow) !store in r7 mov inc  $dptr$ !dptr on address of... \*\*\*\*\*\*\*\*\*\*\*\* \*\*\*\* here an extra inc of data pointer !!!!!!!!! ra inc of data pointer ::::::::<br>!dptr on address of....<br>!dptr on address of....<br>!command byte goes to r0 of bank 2<br>!first command byte from 4th byte 1st frame<br>!if secout high then speak fast<br>!normal speech command byte inc  $dptr$ inc  $dptr$  $c1r$  $\mathbf{a}$  $a, \theta$ a+dptr  $move$  $secout, 2f$  $ib$  $a, #0:10$ <br>3f  $an<sub>1</sub>$  $5:$ Solution of the Second Command Dy<br>Skip next instruction<br>Stast speech command byte sjmp  $2:$  $O<sub>1</sub>$  $a, #0x02$  $3:$ setb  $rs1$ !select reg bank 2  $c1r$  $rs0$ !select reg bank 2  $mov$  $r0, a$ lacc to r0 of bank 2  $clr$  $rs1$ !select reg bank 1 !select reg bank 1<br>!...pitchstart<br>!check if length is 0 setb  $rs0$ inc dptr<br>cilis0 lcall  $_{\text{clr}}$ !select reg. bank 0  $rs0$ ret ļ \*\*\*\*\*\*\*\*\*\*\*\* 

# Bijlage 3.

 $\frac{1}{2}$ 

```
\mathbf{I}.sect
           chr7.define chr7
. serine chr7<br>.extern incrr7, decrr7<br>!
chr7:
                    \begin{array}{c} 1,7 \\ a,6 \\ 1 \end{array}mov
                                         !load @r7 in accu
          mov
                                         ! done
                    a, \theta r1<br>
c1, 7<br>
c1, 6<br>
d, \theta r1<br>
a, 0, 1<br>
f<br>
c<br>
r1, 7<br>
a, \theta r1<br>
d<br>
d<br>
f<br>
s<br>
c c<br>
f<br>
f<br>
s<br>
f! check with previous @r7
          lcall
          mov
          mov!previous sentence in r0
                                         lif not equal then return<br>!restore r7
          cjne<br>lcall
                                          !reload @r7 in accu
          movmov! done
          jb<br>jb
                                         ! check which pronunciation speed
                                         !id:.u<br>!second pronunciation<br>!skip next instruction
          setb
                     secout
          s jmp<br>setb
                     3f2:thrdout
                                          !third pronunciation
          _{\text{clr}}secout
                                         !id
3:mover1, a!store in @r7
          ret
{\bf 1} :
          lcall
                    incrr7
                                         !restore r7
                                         !first pronunciation speed
4:_{\text{clr}}thrdout
          _{\text{clr}}secout
          ret
\mathbf{I}
```
### Bijlage 4.

 $\mathbf{I}$ .sect sssl .define sssl  $\bullet$  $sss1$ :  $rs0$ !routine works in reg bank 1 setb If ill data pointer<br>If ill data pointer<br>If illed with address of sent. length dph, r5 mov  $mov$  $dpl, r4$ inc dptr !first get lower order byte  $c1r$  $\mathbf{a}$  $a, \theta$ a+dptr  $m$ ovc !lo sentence length in accu  $a, r4$ <br> $r6, a$ add !result is lo end address !store in r6  $mov$ .<br>lattention decr dpl can go over border of dph !!!action!!!<br>!it is because the pcf is 5 byte orientated!! Ţ a,dpl<br>1f mov !check if dpl is zero lif accu not zero then no action<br>!low dp will underflow, that is corrected!!<br>!now get high order jnz<br>dec dph  $1:$  $dec$  $dp1$  $c1r$  $\mathbf{a}$ .<br>!ho sent. length in accu<br>!result is ho end address (with lo overflow)  $a, \theta$ a+dptr movc  $\frac{a}{r^2}$ , r<sup>5</sup> addc !store in r7  $mov$ inc  $dptr$ !dptr on address of... \*\*\*\*\*\*\*\*\*\*\*\* \*\*\*\*\* here an extra inc of data pointer !!!!!!!!! inc dptr !dptr on address of..... inc  $dptr$ !dptr on address of.... The state of the set of the state of the state of the state of the state of the state of the state of the state of the state of the state of the state of the state of the state of the state of the state of the state of the  $c1r$  $\overline{a}$ a, @a+dptr<br>alfa, 5f  $move$ jbc  $_{\rm jbc}$ spalfa, 5f ji<br>jb<br>jb secout, 2f thrdout, 4f  $5:$  $an<sub>1</sub>$  $a, #0xf0$ Inormal speech command byte  $3f$ !skip next instruction sjmp  $a, 10x02$ !fast speech command byte  $2:$  $oI$ sjmp  $3f$ !skip next instruction  $a, #0x03$  $\ddot{\phantom{a}}$  $O<sub>r1</sub>$ !slow speech command byte !select reg bank 2<br>!select reg bank 2<br>!acc to r0 of bank 2  $3:$ setb  $rs1$  $rs0$  $_{\text{clr}}$  $r0, a$  $mov$ select reg bank 1<br>!select reg bank 1  $c1r$  $rs1$ setb  $rs0$ inc !...pitchstart dptr  $lcal1$ cilis0 !check if length is 0 rs0 !select reg. bank 0  $_{\text{clr}}$ ret

# **Bijlage 6 .**

 $\mathcal{S}$  . In the set of  $\mathcal{S}$ 

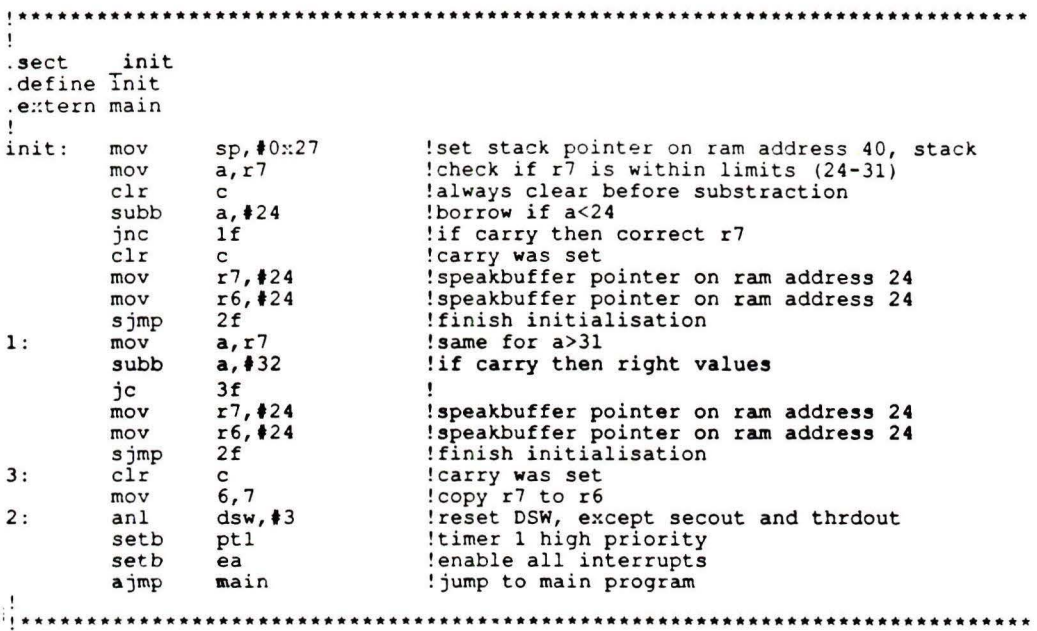

**34** 

# **Bijlage 6.**

Schema van de hardware.

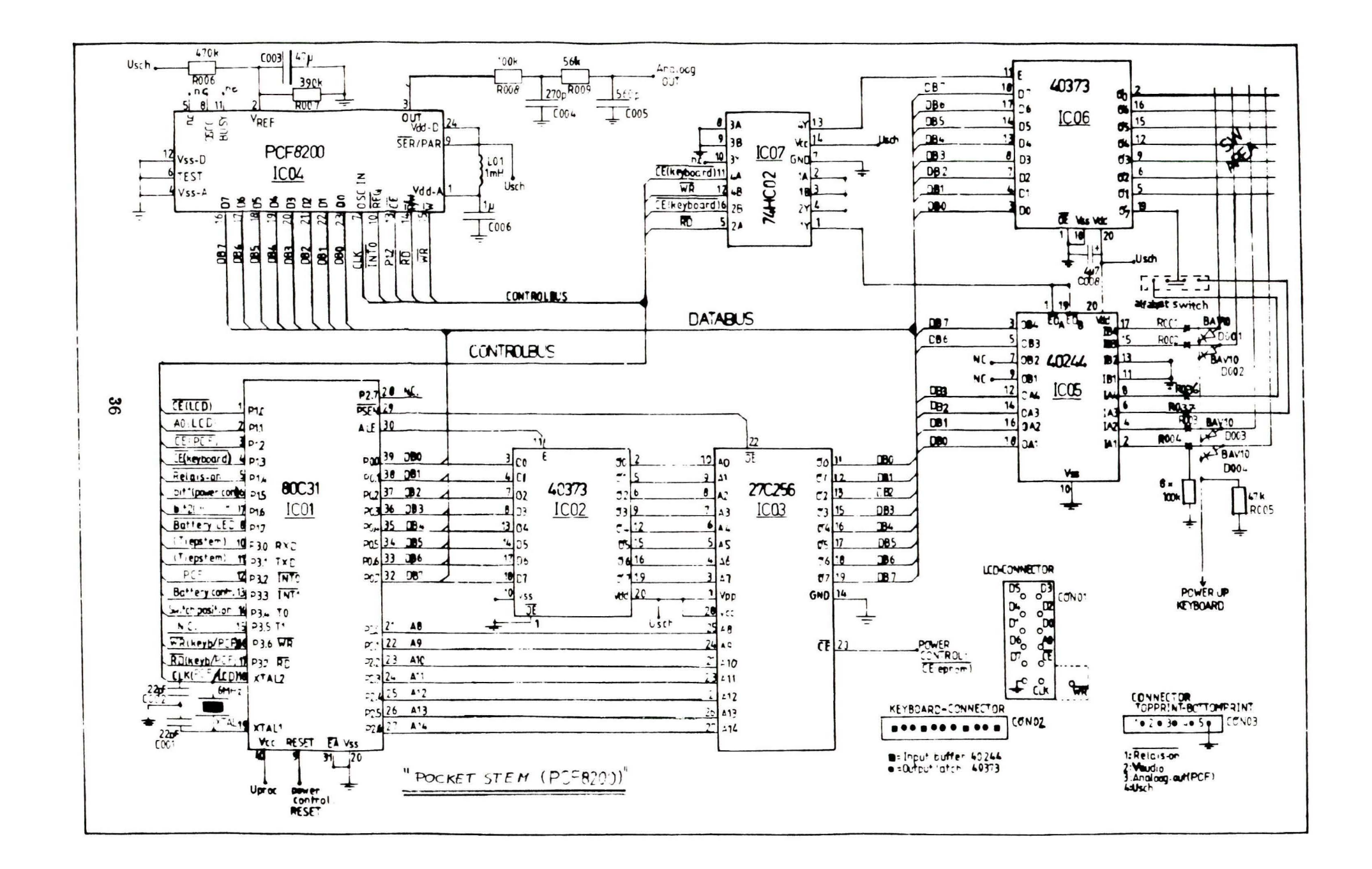

# Bijlage 7.

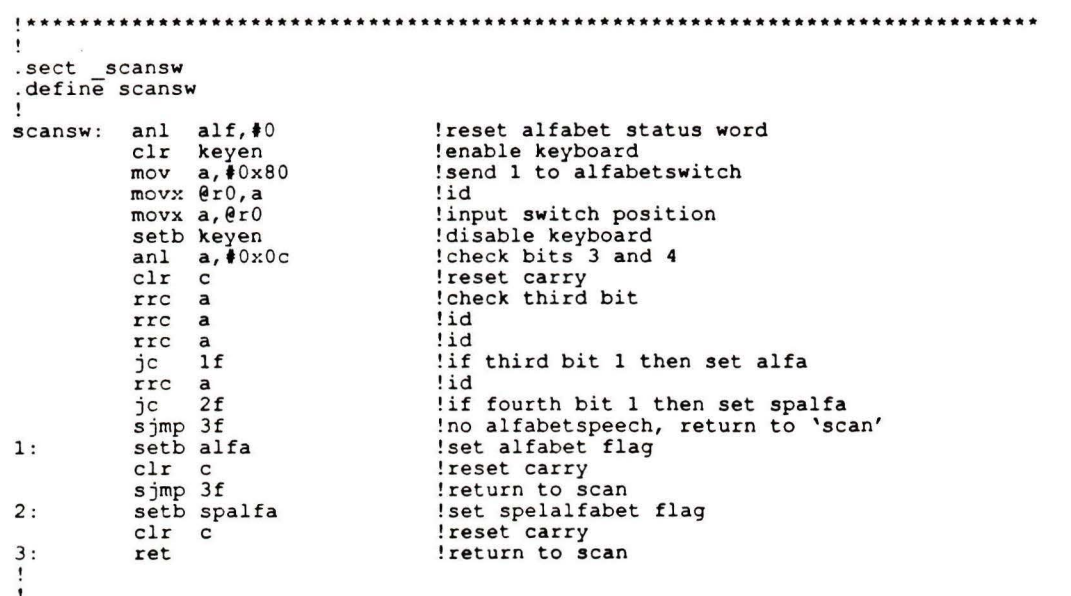

# Bijlage 8.

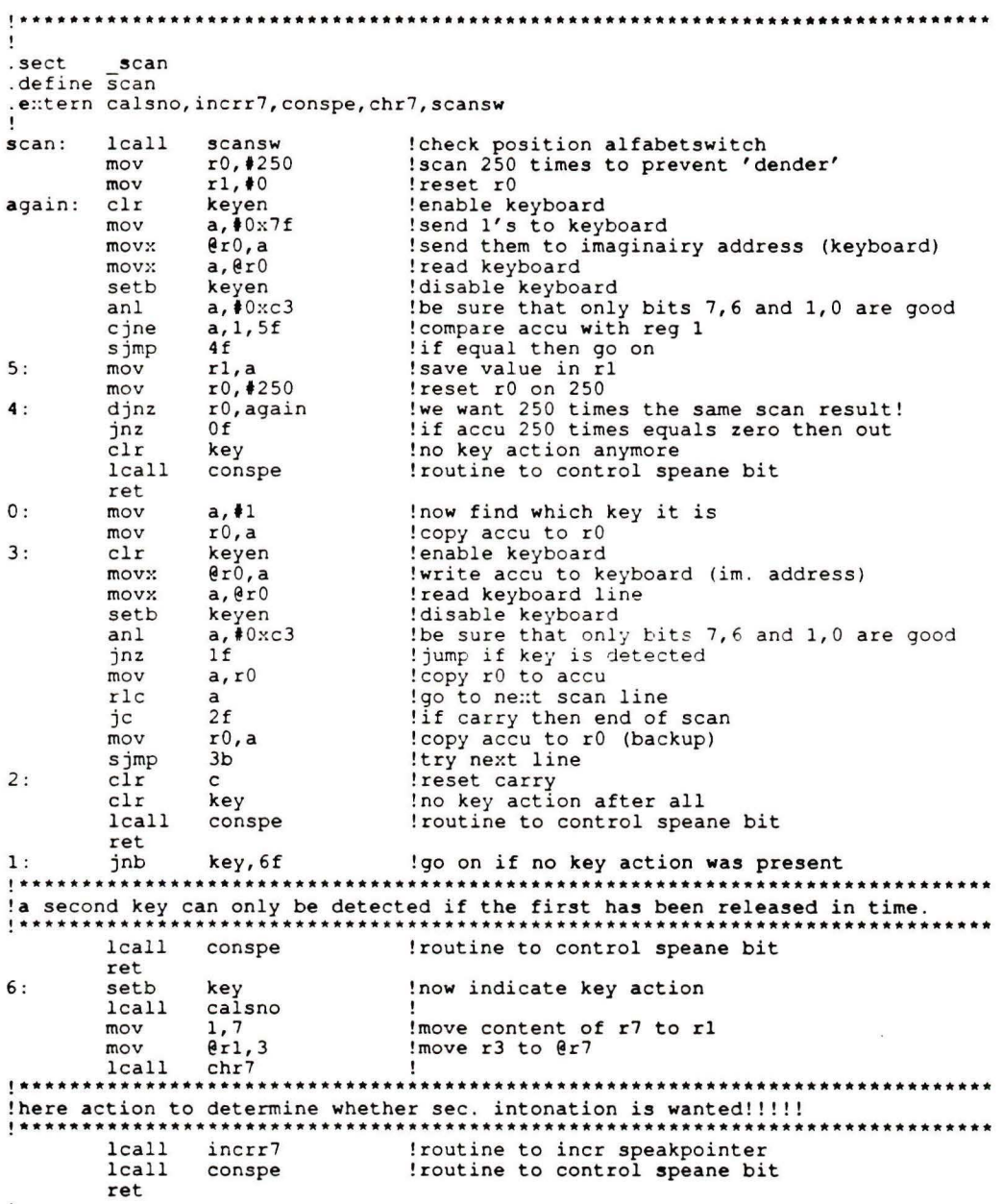

 $\mathbf{I}$ 

# Bijlage 9.

1000 REM BAK-EPROMPCF PROGRAMM  $\hat{\mathsf{n}}$ 1010 AN - PEEK (779) 1020 LET HRAM - 32767 1030 LET LRAM - 16384 1040 HIMEM: LRAM - 1 1050 LET D\$ - CHR\$ (4): BELL\$ -CHR\$ (7):BS\$ - CHR\$ (8):CR  $\hat{z}$  - CHR\$ (13) 1060 LET TOP% - 34 1070 LET TYPS - "" 1080 POKE T0P%.0: HOME : INVERSE : PRINT "BAKKENPOF": NORMAL : PRINT "APPARAAT ":AN: VTAB 7: POKE TØP%.6: HOME 1090 PRINT "AUTOMATISCH BAKKEN P(Y/N): ":: GET YN\$: PRINT Y N∓ 1100 IF YN# - "Y" THEN VTAB 1: HTAB 10: PRINT ": AUTOMATIS CH": VTAB 7: HOME : GOTO 113  $\mathbf{\hat{c}}$ 1110 IF YN\$ - "N" 60TO 2030 1120 PRINT BELL\$: PRINT "FOUTIE F ANTWOORD!!!": 60TO 1090 1125 REM AUTOMATISCH BAKKEN  $1130$  CV - 1 1140 60TO 2340 1145 IF TYPS - "" GOTO 2340 1150 VTAB 7: HOME 1155 LET FP\$ - "N":RP\$ - "N":B1  $\hat{P}$  = "N":BA1 $\hat{P}$  = "N":TB\$ = "N" :ALF# - "N":SPALF# - "N" 1160 PRINT 1170 PRINT "ALLES BAKKEN ?(Y/N) : ":: GET YN\$: PRINT YN\$ 1180 IF YN# - "Y" THEN FP# - "Y  $" : B$ 1\$ - "Y":ALF\$ - "Y":SPALF \$ - "Y":TB\$ - "Y": GOTO 1330

1150 IF YN# - "N" GOTO 1202 1200 PRINT BELL\$: PRINT "FOUTIE F ANTWOORD!!!": 60TO 1170 1202 PRINT : PRINT "ALFABETBLOK ?(Y/N):":: GET ALF#: PRINT A LF\$ 1204 IF ALF\$ - "Y" OR ALF\$ - "N 60TO 1206 1206 PRINT BELL\$: PRINT "FOUTIE F ANTWOORD!!!": 60TO 1202 1208 IF ALF\$ - "Y" THEN FF\$ - " Y":SPALF\$ - "Y": 60TO 1240 1210 PRINT : PRINT "RONALD'S PC F PROGRAMMAT(Y/N): ":: GET R P\$: PRINT RP\$ 1220 IF RP\$ - "Y" OR RP\$ - "N" GOTO  $1240$ 1230 PRINT BELL\$: PRINT "FOUTIE F ANTWOORD!!!": 60TO 1210 1240 PRINT : PRINT "BLOK1 ?(Y/N  $\lambda$ : "; : GET B1\$: PRINT B1\$ 1250 IF B1\$ - "Y" OR B1\$ - "N" GOTO 1300 1260 FRINT BELLS: PRINT "FOUTIE F ANTWOORD!!!!": GOTO 1240 1300 PRINT : PRINT "TEKSTELOK ? (Y/N): ":: GET TB#: PRINT TB  $\ddot{x}$ 1310 IF TB\$ - "Y" OR TB\$ - "N" 60TO 1330 1320 PRINT BELL#: PRINT "FOUTIE F ANTWOORD!!!": 60TO 1300 1330 VTAB 3: HTAB 1: PRINT SPOK 35): PRINT SPO( 35): PRINT SFC( 35): PRINT SFC( 35):V T - 2: VTAB 3: HTAB 1: PRINT "TE BAKKEN:" 1340 IF RP\$ - "Y" THEN UT - UT + 1: VIAB VI: HIAB 11: PRINT " RONALD'S FOF PROGRAMMA" 1345 IF FP\$ - "Y" THEN UT - UT + 1: VTAB VT: HTAB 11: PRINT " FRANK'S PROGRAMMA" 1350 IF B1\$ - "Y" THEN VT - VT + 1: VTAB VT: HTAE 11: FRINT " BLOK1"

1360 IF ALF\$ - "Y" THEN UT - UT + 1: VTAB VT: HTAB 11: PRINT "ALFABET/SPELALFABETBLOK" 1370 IF TB\$ - "Y" THEN UT - UT + 1: VTAB VT: HTAB 11: PRINT " TEKSTBLOK" 1380 VTAB 7: HOME 1330 PRINT 1400 PRINT "IS BOVENSTAANDE KEU ZE GOED 7(Y/N): ":: GET YN\$: PRINT YNS 1410 IF YN\$ - "Y" GOTO 1440 1420 IF YN# - "N" GOTO 1150 1430 PRINT BELL\$: PRINT "FOUTIE F ANTWOORD!!!": GOTO 1400 1440 HOME : VTAB 12 1450 FLASH : PRINT "ER WORDT AU TOMATISCH GEBAKKEN!": NORMAL 1460 PRINT "MOCHT ER IETS MIS 6 AAN." 1470 PRINT "DAN HOOR JE EEN BEE  $\mathsf{P}$  . " 1480 FRINT "JE ZULT DAN IETS FO UT HEBBEN GEDAAN!" 1460 PRINT "IR HOOF, DAT DE KOF FIE (":: INVERSE : PRINT "OF IETS ANDERS" :: NORMAL : PRINT  $^{n}$  )  $^{n}$ 1500 PRINT "SMAAKT." 1510 VTAB 20: HTAB 1: PRINT "BE ZIG MET: ' 1520 IF RP\$ - "N" GOTO 1561 1550 VTAB 20: HTAB 12: FLASH : PRINT "RONALD'S PCF PROGRAMMA": NORMAL 1540 LET CV - 2:A\$ - "RONALDPCF  $1550$  LET A1 - 0:H1 - 0:L1 - 0 1560 60SUB 1880 1561 IF FP\$ - "N" 60TO 1570 1562 VTAB 20: HTAB 12: FLASH : PRINT "FRANK'S PROGRAMMA": NORMAL

ł.

41

```
1563 LET A$ - "FRANK":A1 - 0:H1
     - \ddot{\mathbf{c}}: \ddot{\mathbf{c}} - \ddot{\mathbf{c}}1564 605UE 1880
1570 IF 81$ - "N" GOTO 1620
1580 VTAB 20: HTAB 12: FLASH : FRINT
    "BLOK1":: NORMAL : PRINT SFC(
    2e)
1590 LET CV - 3:A# - "BLOKI"
1800 LET A1 - 2048:H1 - 8:L1 -
   \mathcal{C}1510 605UB 1680
1620 LET A1 - A1 + LB
1630 IF A1 < 16384 THEN 60TO 1
   652
1635 BA1$ - "Y"
1640 LET CV - 4:A$ - "ELOKIA"
1650 Hi - INT (A1 / 256)
1660 L1 - A1 - (H1 + 256)1661 GOSUB 1880
1662 IF ALF# - "N" GOTO 1666
1663 VTAB 20: HTAB 12: FLASH : PRINT
    "ALFABETBLOK": NORMAL : PRINT
     SPC( 14)
1664 LET A# - "ALFABET":A1 - 25
    J44:HI - 99:LI - 01665 60SUB 1880
1666 IF SPALF# - "N" GOTO 1670
1667 VTA5 20: HTA6 12: FLASH : PRINT
    "SPELALFABETBLOK": : NORMAL :
     PRINT SPC(7)
1668 LET A$ - "SPELALFABET":A1 -
    18176:H1 - 71:L1 - 01668 60SUB 1680
1670 IF TB# - "N" 60TO 1720
1680 VTAB 20: HTAB 12: FLASH : PRINT
    "TEKSTBLOK": NORMAL : PRINT
    SPO(16)
1690 LET CV - 5:A# - "TEKSTBLOK
1700 LET A1 - 30720:H1 - 120:L1
     - \ddot{\circ}1710 GOSUE 1880
```
 $\Delta$